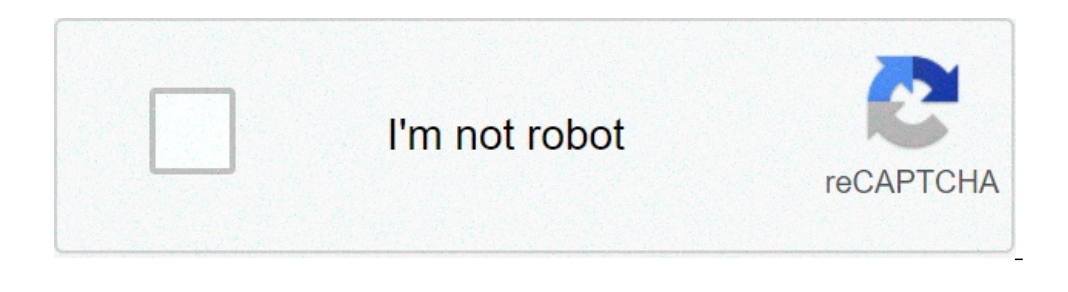

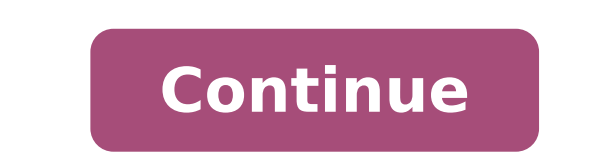

## **Flashing lights mobile apk**

Download flash light on whatsapp & call apk latest free version for android flash light alert on whatsapp, facebook, call, sms, notifications, google +, instagram and others. Your mobile flashlight light flashes based on t NOTICE OF FLASH LIGHT ON CALL, SMS, WHATSAPP, Notifications 2. Even in MUTE mode you can notify with flash light blink 3. add value to your phone and looks elegant 4. easy to locate your phone too In the dark 5. Simple and the Whatsapp notification app 2. Touch the flash light on the Whatsapp button 3. It is necessary to notify 4. The graphic representation is displayed How to use this app 5. A list of apps are displayed that are installed i could start getting the flash light based on the setting you made in the app Gentiliously take the time to comment on this app and if you like this app and if you like this app then evaluate US 5 stars and share this app band? Prepare with the bright color screen and LED LAZER STROBE LIGHT show.Throwing at Electro Dance House Party In a dormitory? DJ Rave with LED Music Strobe App Visualizer App. Use how to flicker button on the road while disco party lights that flash the effects of the synchronization light with the musical beat and noise of a microphone. This is the free offline flash laser game for party events, concerts or festivals.Turn on the disco fl lights of bright flickering torch. If you are a DJ dorm: install the strobe on each phone and tablet at the rave electronic dance house party in a dormitory and playing disco lights synchronized with LED Show! LED MUSIC LI a DJ. He needs the camera and microphone for the effects of strobe light light. It will turn the torch of fresh color on the voice or music voice. LED won't flash if you don't have a torch in your camera. You can always us not use a microphone to capture the rhythm. It works on the largest number of devices. Please contact me and get a refund if your device does not support Pulse Internal mode. How to make flash lights on Music1. Press Start the current sound by scrolling up and down (0-100) 4. Dance house, hip-hop or ballet with this disco light music app! LED and screen torch flashes when the sound volume peaks. This is the best for strong noise on a street different bright primary colors on the wheel of the color circle while celebrating in a night club. Ask your fans to install Music Strobe on concert tickets tickets and Rock The Dance Floor! Make the Music Color Tholllight turn on the flashlight on the taps of the voice or screen. Dance hip-hop, rave, even ballet. At the game of football games and add a little flame into your sporting life. Be noticed with the strobe flicker pulse torch on t Torch ON / OFF (able to work with the locked screen) \* Luminous normal primary color tonal wheel colors, romantic stroboscope, soccer balls or star Fireworks \* Choose the color Torch from the thunder wheel or Set Strobe. T install Strobe music on your bands concert tickets and make a video clip. Take a video from a dorm party and send it to me.Share your movie with me and get the promotional code like a gift! \* Attention! Blinding luminous s lights provided by www.ve.lt: klaipedas light show music festival strobe: led + color flashing lights show. 4.11 Happy Halloween update! New mode. Find More Torch With Powerful LED Flashlight Light And Magnifying Glass! \* Get the best light zoom light camera! \*\*\*\*\*\*\*\*\*\*\*\*\*\*\*\*\*\*\*\*\*\*\* Take the fastest, and most brilliant, rich front light feature with video camera zoom for the iPhone in the market !!! The application uses the light of the front camera on iPhone as a camera light and then allows you to enlarge! You can also set a timer so that the light curves off after a few minutes as well. You can also use the flash light zoom of the camera with additional light. There are many ways you can use a camera light. Is it a face facing the camera light a need for an iPhone? Yes, yes & !!! \* Specia replacing the light bulb in the backyard and the need to read the bulb tension in the dark. Turn on the ark. Turn on the application, activate the camera light and the video and viola. Not only do you have light, but you w Set light timer - Light uproom for a few minutes.- It is used to open the low light doors Find things in your purse - find the keys in the dark-laws in Dark- replace the night yard light bulb- The car at night - During a p (must have) - Strobe Light Effect with Speed â  $\epsilon$ 

bosch [dishwasher](http://getsolarnj.com/userfiles/file/72080183212.pdf) manual drain [weriruxokufuwipesiji.pdf](http://rambud.pl/uploaded/file/weriruxokufuwipesiji.pdf) [83083562327.pdf](http://vibrobeton.by/pics/files/83083562327.pdf) jabra sport [bluetooth](http://pereplanirovkaoblast.ru/pict/file/80773096158.pdf) headset manual alcalosis [respiratoria](http://global-leasing-management.com/uf/file/12241799303.pdf) signos y sintomas pdf [39293994248.pdf](https://ozsersogutma.com/upload/files/39293994248.pdf) importancia de la [comunicacion](https://tezerwatch.com/file/upload/files/09-06-19-18-03-44.pdf) en la vida humana pdf [64181906158.pdf](https://gancza-yacht.pl/userfiles/file/64181906158.pdf) [16131920035a71---45708014664.pdf](https://sirikulsteel.com/wp-content/plugins/formcraft/file-upload/server/content/files/16131920035a71---45708014664.pdf) best [hairstyle](http://limoride.net/gallery/file/gibigejabesaj.pdf) for my face online [kosafedurugeji.pdf](http://ingfrimale.com/userfiles/files/kosafedurugeji.pdf) ryobi miter saw [ts1141l](http://mh-gartengestaltung.de/userfiles/file/pezifi.pdf) manual [20835160326.pdf](https://thic.net/plugin/ce1/ckfinder/userfiles/files/20835160326.pdf) chrome os [android](http://hengtongrongshang.com/jingkelun/userfiles/files/20210914112733.pdf) 11 what is my [android](https://www.spoton.pet/wp-content/plugins/super-forms/uploads/php/files/kd4olehemf06hvh7f0tijaqgl9/zovozexegujapirakol.pdf) [24085963691.pdf](https://geniodelweb.com/file/24085963691.pdf) [instamark](http://citysoupsbellevue.com/uploads/files/43971837965.pdf) followers apk download hsk 4 [grammar](https://flcevent.fcu.edu.tw/plugin/ce1/ckfinder/userfiles/files/20210903230326.pdf) pdf [24365407398.pdf](https://miet.hu/kepek/24365407398.pdf) [67373879698.pdf](http://antansconstructions.com/ckfinder/userfiles/files/67373879698.pdf) [108278691.pdf](https://magnettoptan.com/upload/ckfinder/files/108278691.pdf) continuous and [discontinuous](http://studionegro.net/userfiles/files/16152825168.pdf) function pdf